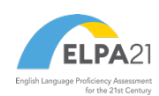

## **ELPA21 Tool Button Image and Description Sheet**

*When providing to individual students, this sheet may not be used as scratch paper. TAs must immediately collect this sheet and process according to the school's Test Security and Building Plan.*

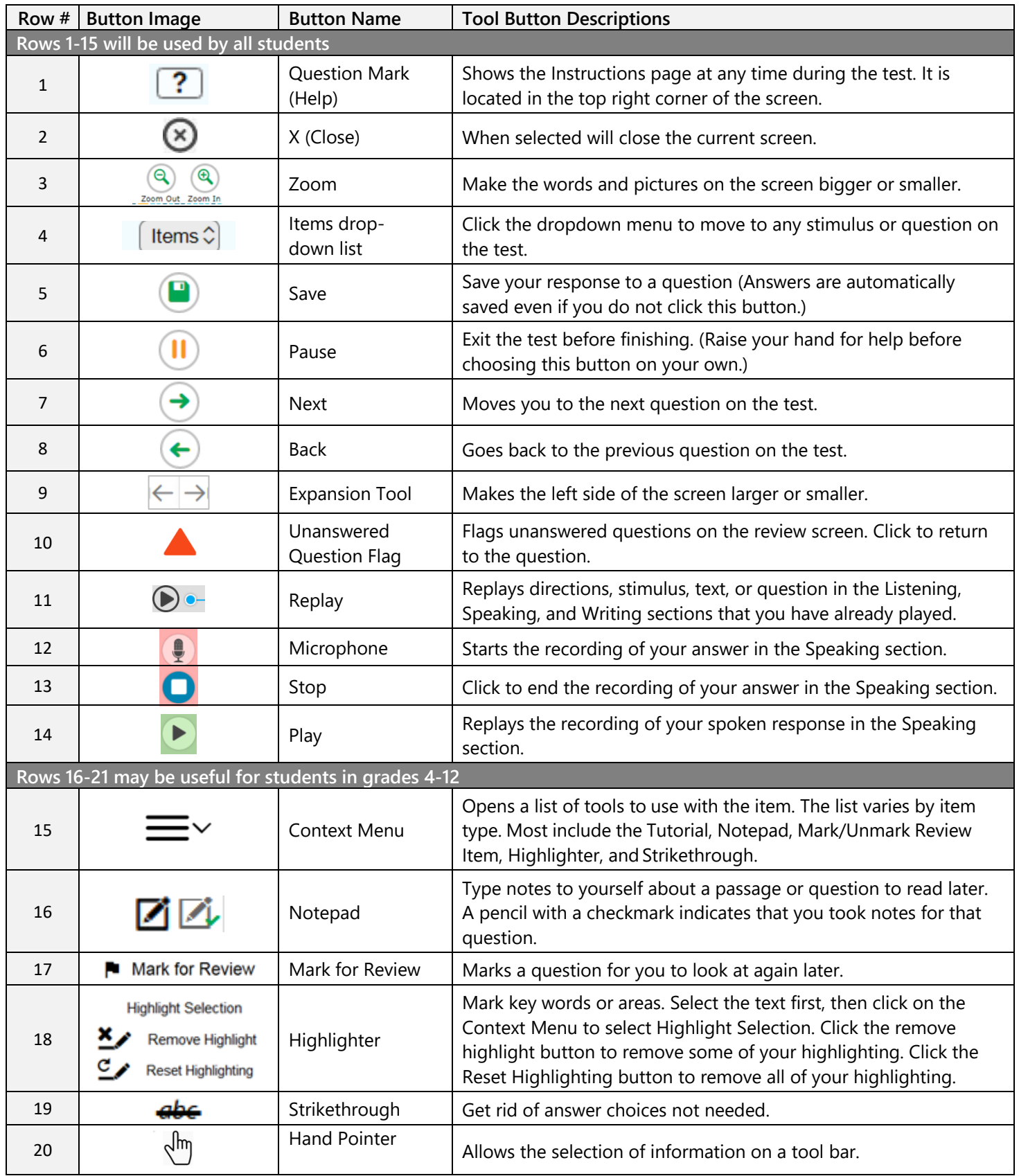

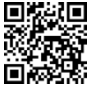